## *St. John's CE (Aided) Primary School* **Computing Whole School Overview / Essential Opportunities**

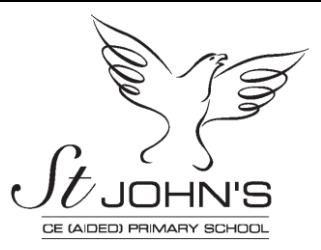

## **Aims / Essential Characteristics**

To ensure all pupils:

- Develop competence in coding for a variety of practical and inventive purposes, including the application of ideas within other subjects.
- Have the ability to connect with others safely and respectfully, understanding the need to act within the law and with moral and ethical integrity.
- Have an understanding of the connected nature of devices.
- Develop the ability to communicate ideas well by using applications and devices throughout the curriculum.
- Have the ability to collect, organise and manipulate data effectively.

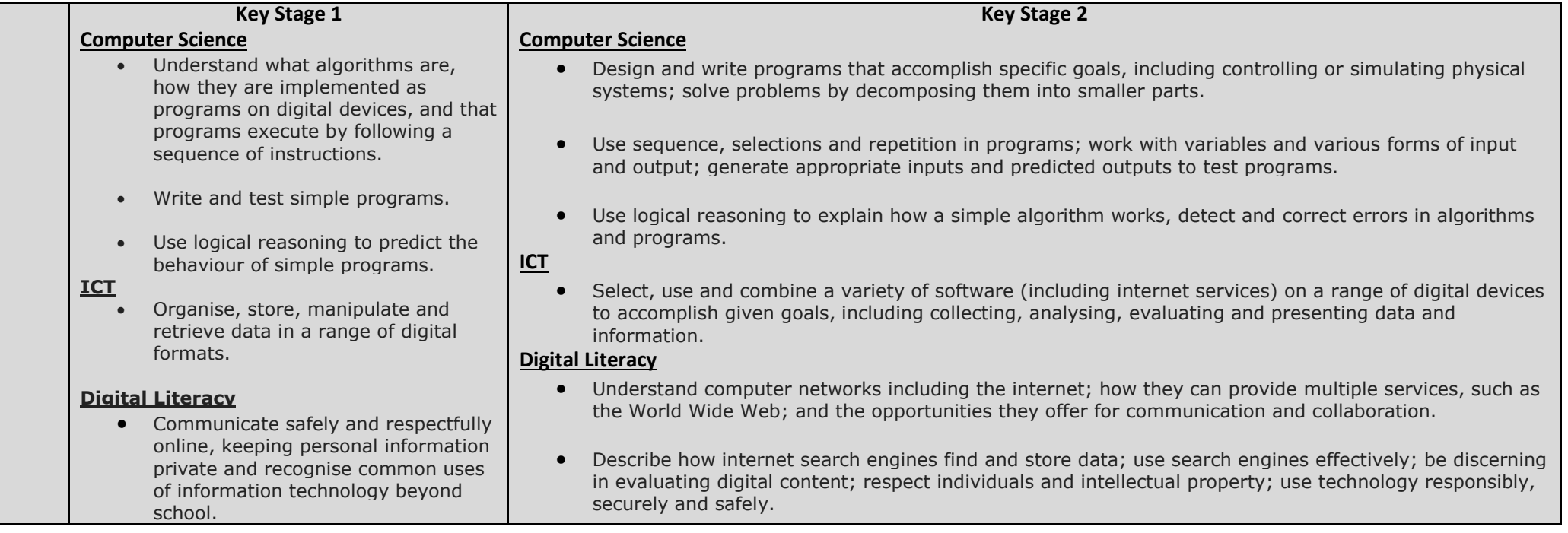

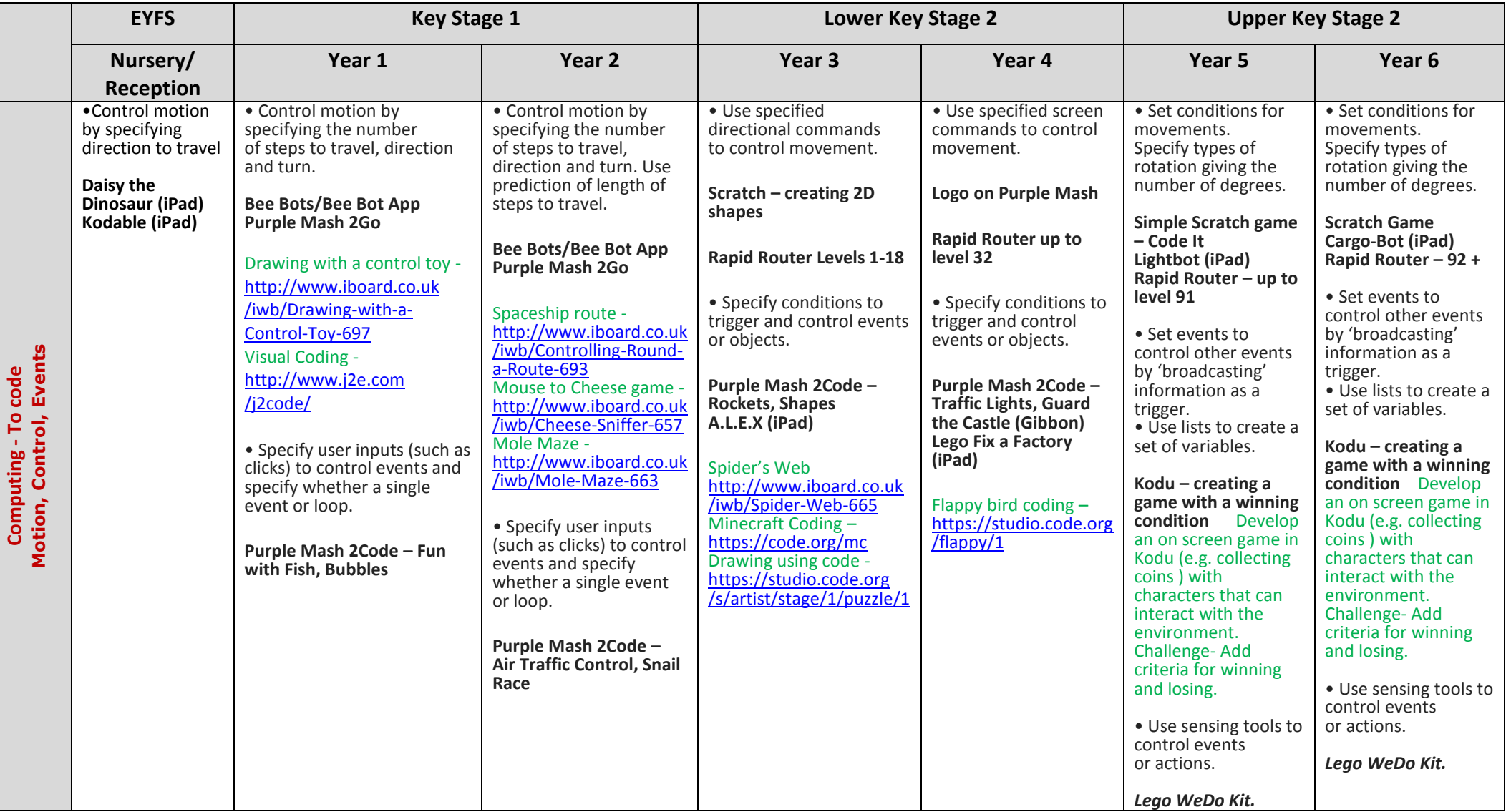

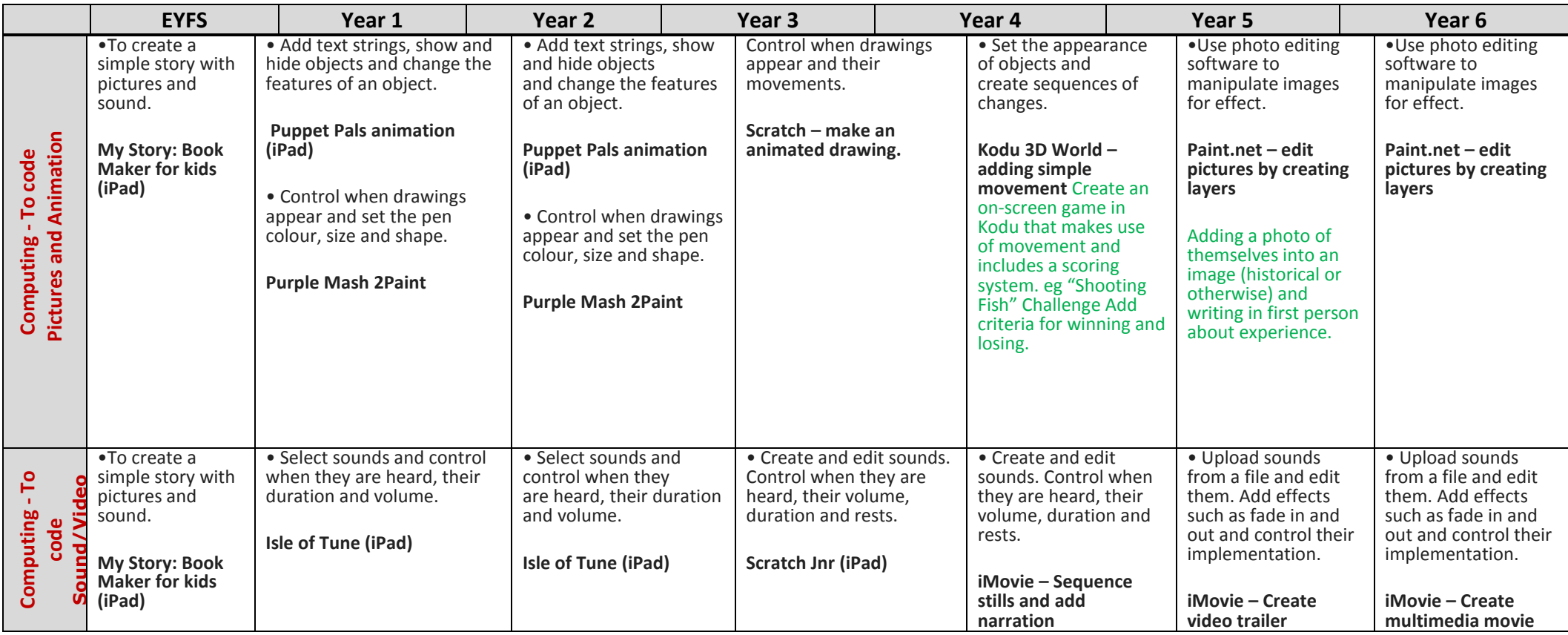

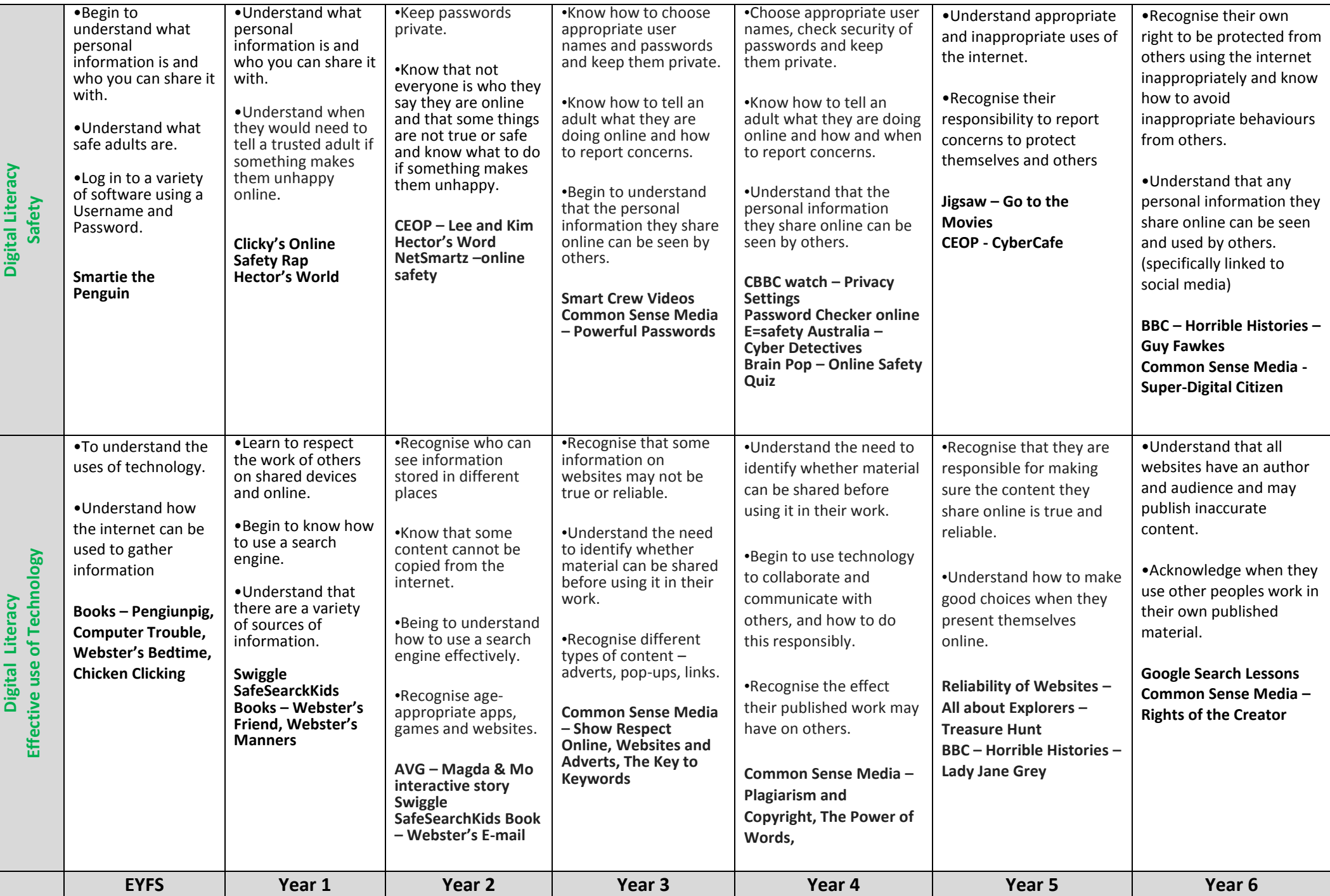

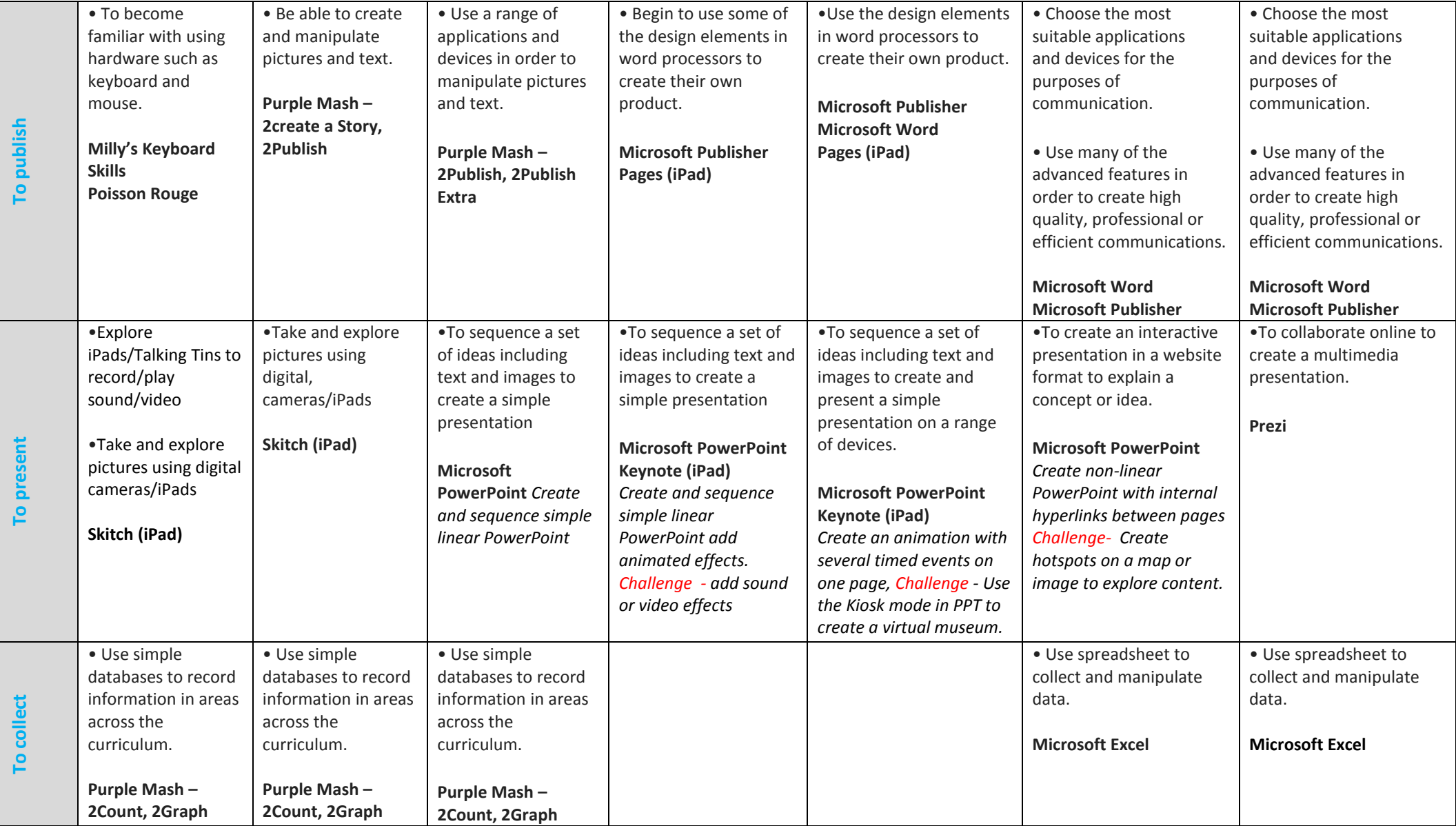